# **RECOMENDACIONES PARA LA EDICIÓN DE VIDEOS**

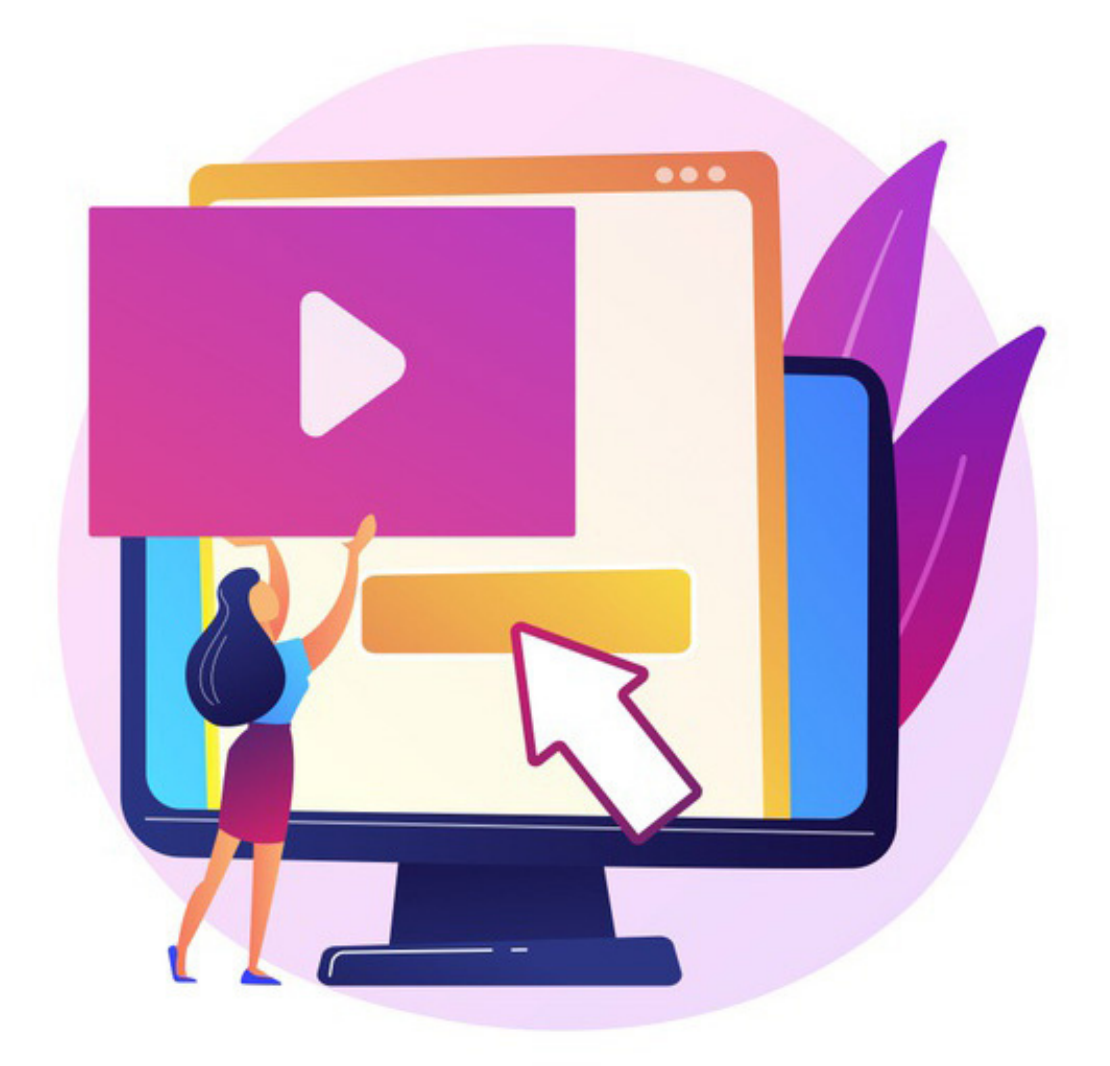

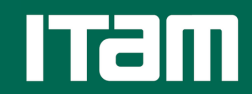

**Centro de Docencia** y Aprendizaje

#### **RECOMENDACIONES GENERALES**

1. Tener muy claro el objetivo.

2. Utilizar clips de video, evitar usar fotos; se recomienda utilizar videos originales o videos de pantallas o presentaciones que se puedan grabar ya sea con el propio software que esté utilizando o con la función de grabación de pantalla de su computadora.

a) Se recomienda utilizar sólo imágenes de alta resolución (entre 800 y 1000 de megapixeles).

b) Se recomienda tomar en cuenta los diferentes formatos utilizados a la hora de editar un video, lo más adecuado para evitar complicaciones es homologar la combinación de videos, fotos, texto, audio y sus respectivos sub-formatos. Por ejemplo: que todos los videos utilizados estén en mp4 o todas las fotos en jpg.

2. Identificar la función de separar el audio del video para que sea manipulable. La función usualmente está en el menú principal o barra de inicio. Para mayor información sobre su programa de edición en específico, favor de contactarnos a nuestro correo electrónico adjunto al final de esta guía.

3. Tener una cuenta de almacenamiento en la nube para exportar los videos. Los materiales editados usualmente son archivos muy grandes.

#### **SCREENCAST-O-MASTIC**

Una gran herramienta para crear vídeos de manera relativamente fácil es Screencast-O-Mastic. En la siguiente liga puede encontrar material, creado por la División Acádemica de Administración y Contaduría, con la información necesaria para utilizar el programa.

[https://drive.google.com/drive/folders/1pacGYz6JEiLPuzeCYWYpFb7ZFYJXinF8?](https://drive.google.com/drive/folders/1pacGYz6JEiLPuzeCYWYpFb7ZFYJXinF8?usp=sharing) usp=sharing

**A continuación le dejamos unas ligas a tutoriales de programas de edición gratuitos.**

Tutorial de iMovie <https://youtu.be/vVCZJXERtiU>

Tutorial de Movie Maker <https://youtu.be/YXEksrnUDzU>

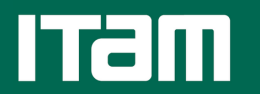

### **Si tienes cualquier pregunta o complicación escribe a:**

docenciayaprendizaje@itam.mx

## **Síguenos en Twitter:**

@CDA\_ITAM

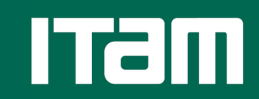